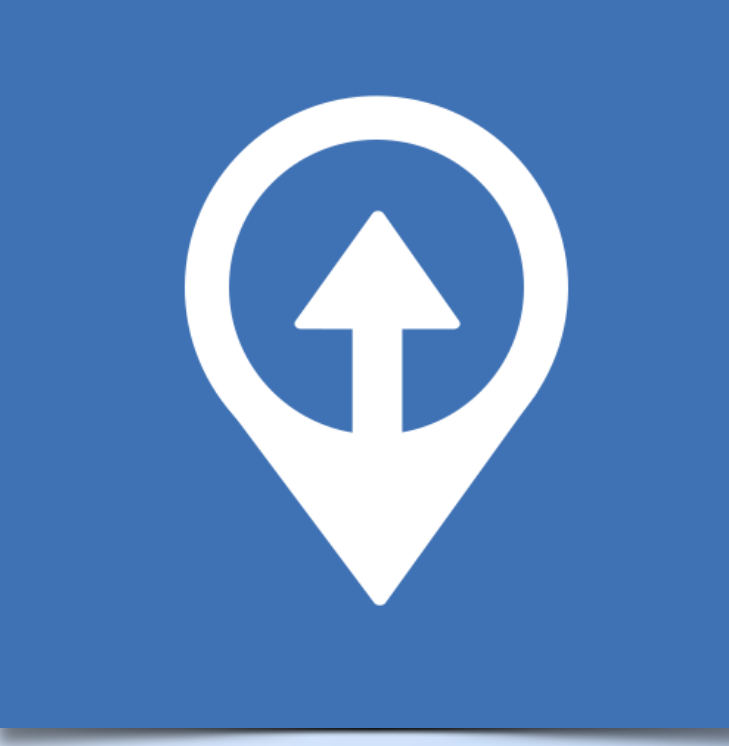

**GET IT ON** 

Google play

Greenwich

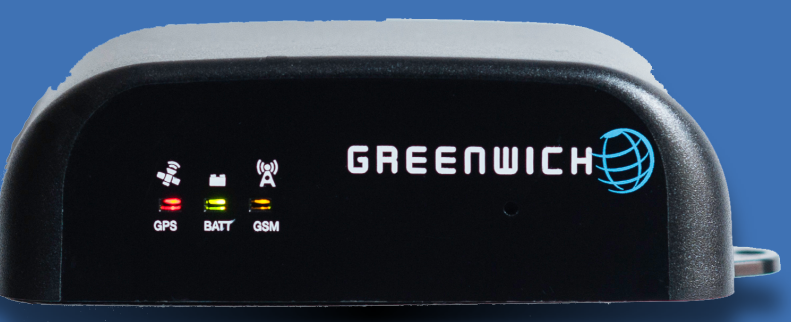

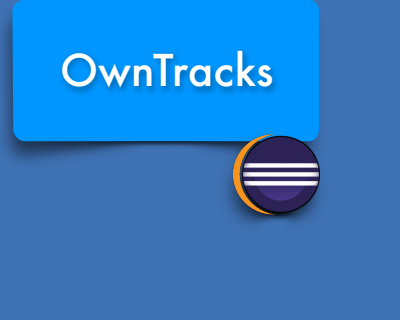

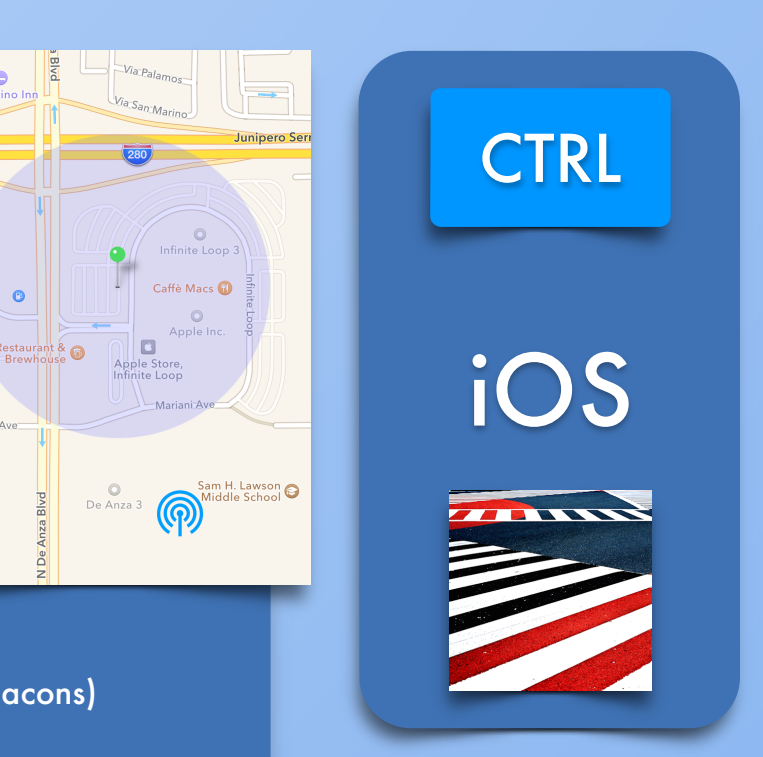

# PUBLISH owntracks/user/device: {  $\mathbf{i}$   $\mathcal{J}$  OwnTracks "\_type" : "location", "batt" : nnn, "cog": 270, "lat": x.xxxxxx, "lon": y.yyyyyy, "acc": 75, "rad": nnn,  $\mathbb{H}^{\mathfrak{m}}$  :  $\mathfrak{m}$   $\mathsf{x}$   $\mathfrak{m}$ "tid": "YY", iBeacon "tst": 1376715317, "alt": 13, "vacc" : 10, "vel": 54, "p" : nnn OwnTracks OwnTracks }  $\Box$  $\mathbb{R}$  $\odot$  $\bigoplus$ Android **iOS** PUBLISH owntracks/user/device/event: { "\_type": "transition", "wtst":  $1425042603$ ,  $\frac{1}{1000}$  time of waypoint creation " $\vert$ at": 12.34,  $\vert$ // transition coordinates i.e. "here"  $"lon":$   $44.5,$ "tst":  $1427634603$ ,  $\frac{1}{100}$  timestamp of transition (e.g. "now") "acc":  $130$ ,  $\frac{130}{130}$  accuracy of lat, lon "tid": "JP", "event": "enter",

"desc": "my Indian restaurant",

"t": "b" http:/// trigger ("c" -default- for circular regions, "b" for beacons)

}

Download on the<br>App Store

# **OwnTracks** Ecosystem

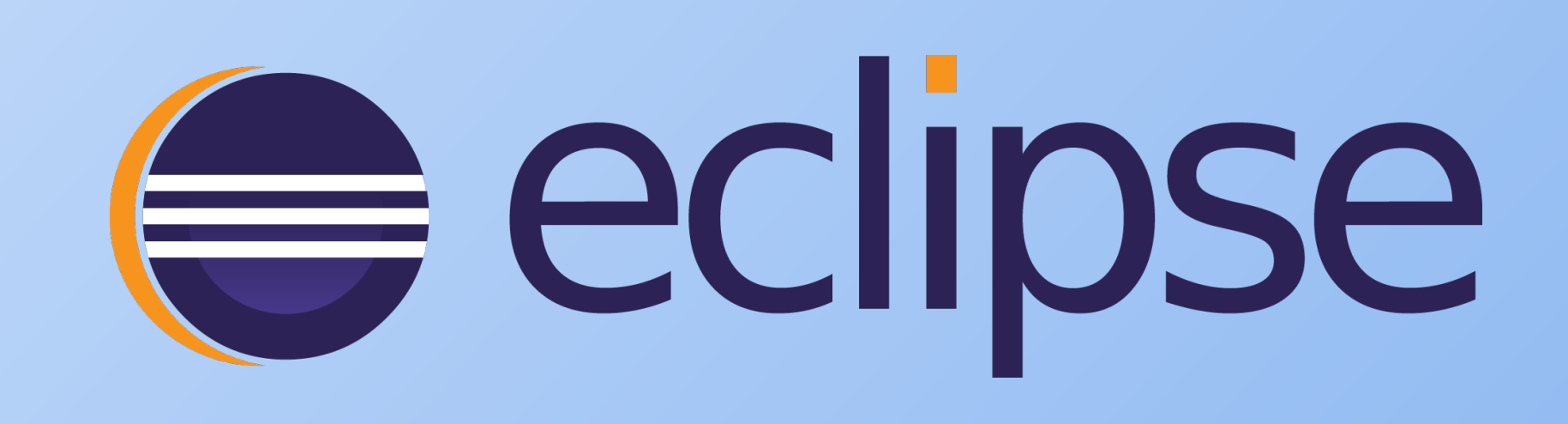

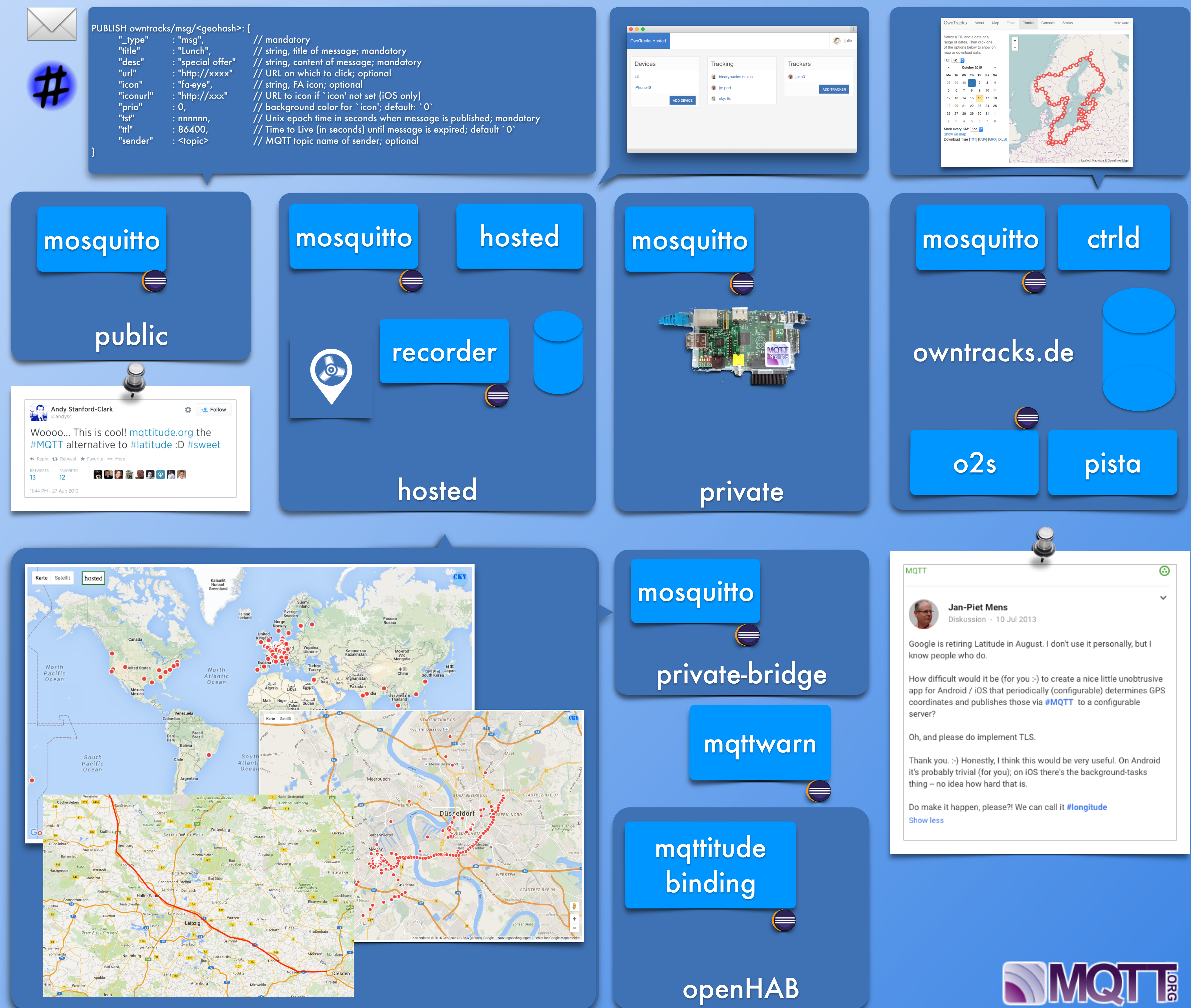

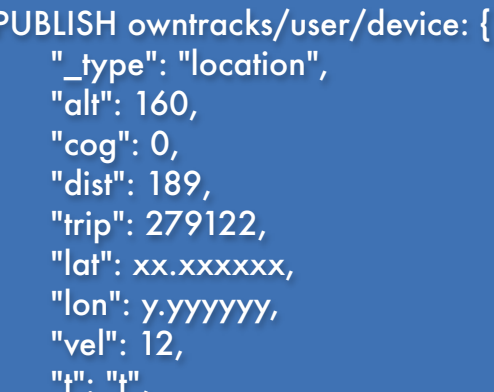

"t": "t", "tst": 1406803894

}

*or*  C2,561ebac3,v,50123456,65987654,0,0,11,0,5232

Christoph Krey, [OwnTracks.org,](http://owntracks.org) eclipsecon europe 2015